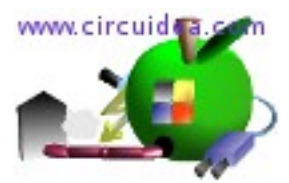

## **Controllo ventola con termistore**

Sono innumerevoli i kit di raffreddamento da pc composti da ventole aggiuntive e circuiti di controllo, alcuni con un microcontrollore e un display, basta inserire il termisore NTC nel radiatore della scheda video o di una qualunque periferica che vogliamo controllare e programmare da pulsantiera o regolare da trimmer. Alcuni sono molto semplici e non regolabili come quello rappresentato in figura.

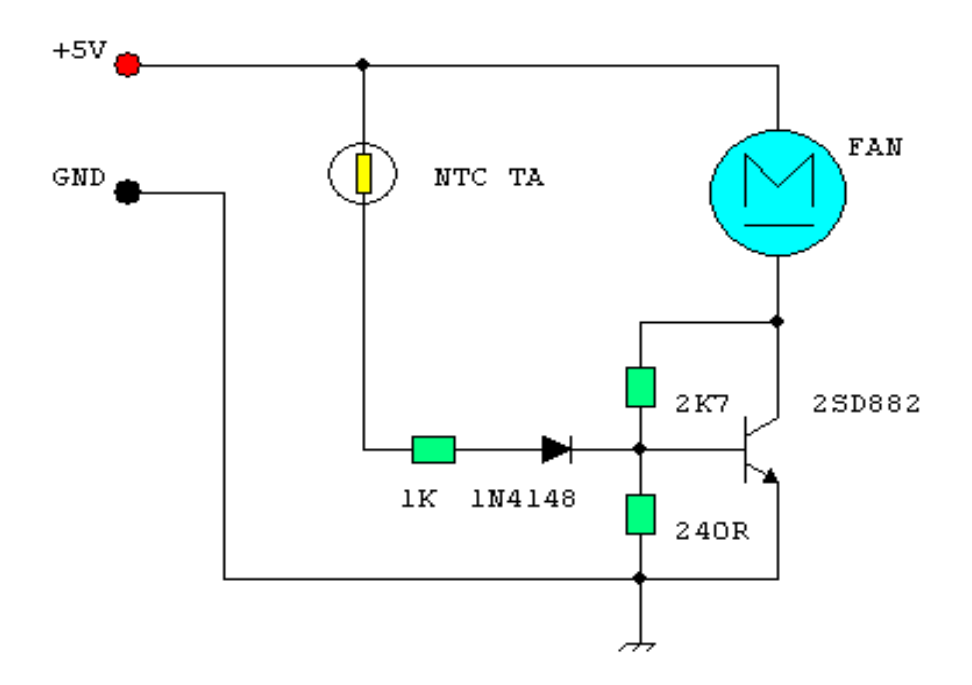